#### **KARTA PRZEDMIOTU**

Cykl kształcenia od roku akademickiego: 2022/2023

#### **• Dane podstawowe**

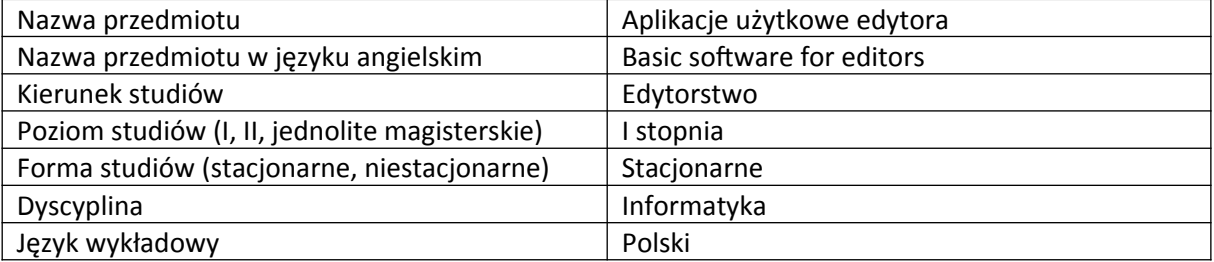

Koordynator przedmiotu/osoba odpowiedzialna  $\mid$  mgr Mateusz Miernik

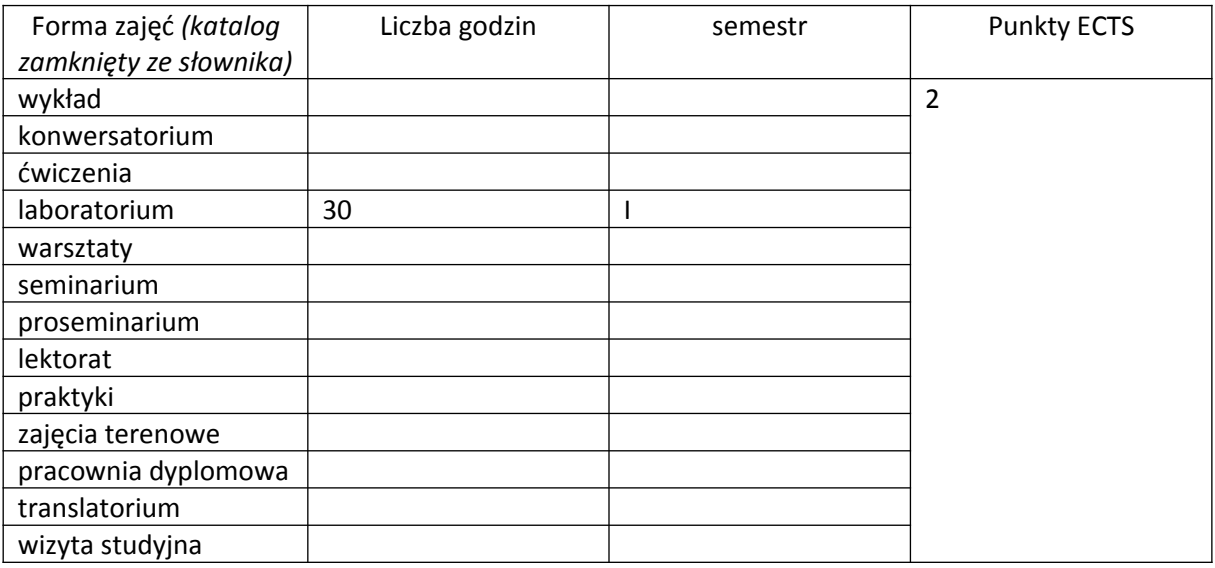

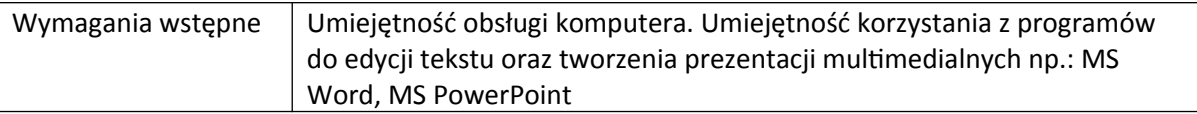

#### **• Cele kształcenia dla przedmiotu**

Poznanie historii oprogramowania do edycji tekstu Poznanie podstawowych oraz zaawansowanych funkcji wybranych edytorów tekstu Poznanie podstawowych funkcji programu Adobe Reader związanych z redagowaniem tekstu

# **• Efekty uczenia się dla przedmiotu wraz z odniesieniem do efektów kierunkowych**

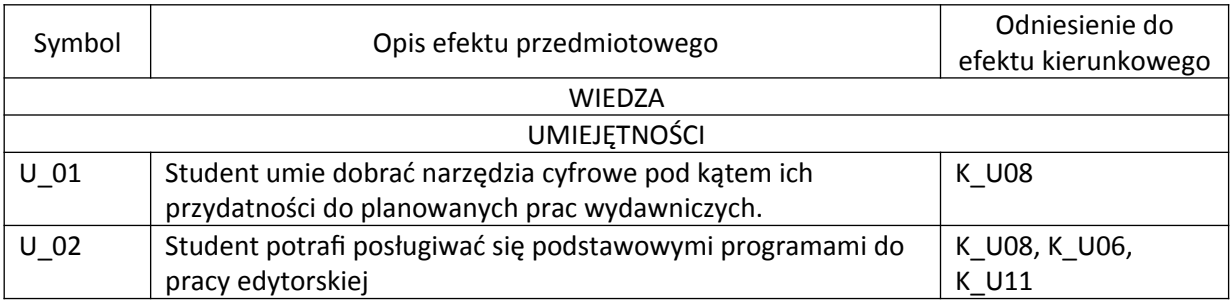

# **• Opis przedmiotu/ treści programowe**

- 1. Historia oprogramowania do edycji tekstu
- 2. Omówienie istotnych różnic w dostępnych edytorach
- 3. Tworzenie i zastosowanie styli akapitowych i znakowych
- 4. Spisy i indeksy. Tworzenie i edycja
- 5. Formatowanie tabeli
- 6. Wstawianie wykresów
- 7. Praca na polach tekstowych
- 8. Praca w trybie śledzenia zmian
- 9. Narzędzia redakcyjne programu Adobe Reader

# **• Metody realizacji i weryfikacji efektów uczenia się**

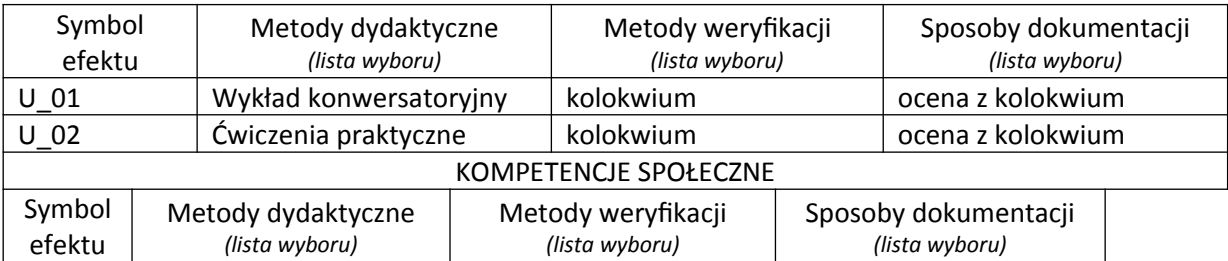

## **• Kryteria oceny, wagi…**

70% pozytywna ocena z praktycznego kolokwium 20% aktywność na zajęciach 10% obecność na zajęciach [dopuszczalne dwie nieobecności]

## **• Obciążenie pracą studenta**

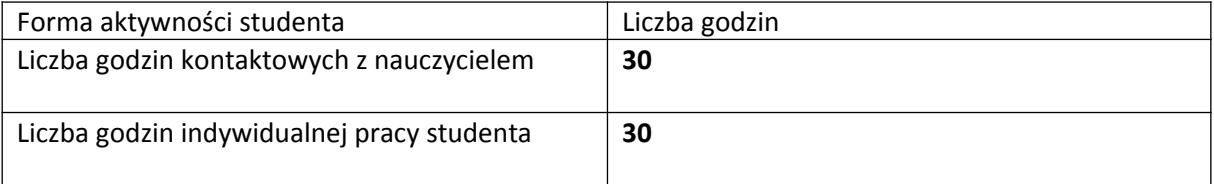

## **• Literatura**

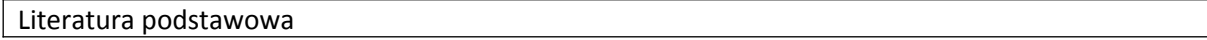

Andrzej Jacek Blikle, Jarosław Deminet, *Komputerowa edycja dokumentów dla średnio zaawansowanych*

Lambert Joan, *Microsoft Word 2019. Krok po kroku*

Literatura uzupełniająca

Podawana na bieżąco